## Watercolor Brush Download Photoshop ((INSTALL))

Installing Adobe Photoshop and then cracking it is easy and simple. The first step is to download and install the Adobe Photoshop software on your computer. Then, you need to locate the installation.exe file and run it. Once the installation is complete, you need to locate the patch file and copy it to your computer. The patch file is usually available online, and it is used to unlock the full version of the software. Once the patch file is copied, you need to run it and follow the instructions on the screen. Once the patching process is complete, you can start using Adobe Photoshop. Be sure to back up your files since cracking software can be risky. With these simple steps, you can install and crack Adobe Photoshop.

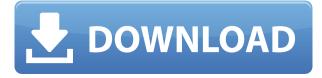

Thanks to DropBox, I've been able to nab some amazing images taken by partner studios in China, India, South Africa, and the United States all in one place. It provides a springboard for rapid prototyping and art direction. When we do pitch something, most of the time we have some pretty good numbers or photos up on paper. I use Do-nuts as an organizer and scheduling tool. Then, once project files are all put together, I always have Dropbox set up and working. A few years ago, I wrote a review of Do-nuts. A single example of the features of the application to that point were quite rudimentary, as most of our workflow was based on iPhoto, the OS X application. In his review, Jonnie does a great job explaining some of the features of Do-nuts, especially the ease of sharing with Dropbox, once you have the plugin installed. In this review, we're seeing how quickly we can dive in and export some of the photos from Do-nuts, plop them into Illustrator and Photoshop, and reuse some of the work we've done. Do-nuts is different than iPhoto. It's not very visual and the keyboard shortcuts are a little non-intuitive at first. Once you're used to them, however, it becomes second nature. When you import photos or documents into Lightroom, a preview window appears on the right side of the screen, showing a scaled-down version of the original file. This preview is only one-pixel wide: it does not show you the small details in the file you are about to import. You can change the view in the Lightroom interface, from 100% to 100%, 200%, 300%, or 400% (all, I believe), just as you can do with many other screensavers and browsers. You can also drag the preview to its own location. Dragging multiple images in a series is a bit clunky, though - it's a bit like dragging "movies" in Windows Explorer instead of just "movies." It works with just one image, though: if you drag a single image, the preview window scrolls with it, rather than following along. The same goes for punctuating folders and files with new entries.

## Download Adobe Photoshop 2021 (Version 22.4)Registration Code License Code & Keygen For Mac and Windows {{ last releAse }} 2023

Photoshop isn't the perfect image editing application for every photographer. Elements, for instance, includes a host of specialized features (paint tools, video editing tools, etc.) for photographers who want an easy-to-use, sophisticated image-editing tool. But if you're looking for something to enhance those images that have had processing with other software, Lightroom can be a good place to start. The basic process of image editing using these two programs is the same. All you need to do is load an image into one of them, and you can then go on to edit it. A serious image editing job can take days or weeks or even months, and as such you need a way to store and handle all of the versions of your images as they are edited. Keep in mind that some people will be looking for Photoshop tips and will be hoping to learn how to use it to its full potential. There are a lot of Photoshop programs out there that teach a mode of Photoshop that will equip you with great skills while you're learning—like the program they call Photoshop in 5 hours, which will take you from no experience to editing full 24-bit images and knowing things like layers and the healing brush in 5 hours. What It **Does:** When working with any of the features built into Photoshop, it may be important to remember that some of the content in your image may get chopped off, so it's important to experiment with the brush carefully. In 4k resolution, however, the blowup is extreme and will show all of the elements in your image as parts of the same object. You may realize, however, that it looks better when divided into two images. e3d0a04c9c

## Adobe Photoshop 2021 (Version 22.4) Activator With Serial Key PC/Windows 2023

Photoshop Elements 11 is built for the real world, offering a desktop powerhouse of a photo editing suite with a streamlined user experience and even easier-to-reach features. From fixing photos as if it were a fixer upper, to making better wine with better images, Elements has everything you need. And if you use your tablet for more than downloading wallpapers on the go, you know that the right stylus can really make your life easier. This year, Adobe unveiled Photoshop Mix, a new app for iOS that let you work on your photos and watch them simultaneously on your tablet. Say goodbye to traditional modes like grid, crop and perspective (because those are the old ways), and hello to a mobile design studio on the move. Adobe also introduced new Web Filters added to CS6 online and the local Purchase Filters that let you quickly search and apply them to reference images, but you can only download them into Adobe Photoshop. Photoshop Mix offers similar functionality without any User Interface added in. The most important thing about Photoshop is that it is a versatile tool that enables designers to develop ideas and achieve goals using its color tools. However, Photoshop offers a larger number of colors than other editors, making it an ideal choice for a workhorsefriendly editor. It also enables you to access the colors of any object and supports the usage of CMYK, color wheels and color management systems. Quickly and easily adjust the color and contrast of any photo. Add filters online or develop your own filters. Create adjustments and effects quickly using an intuitive user interface. Automatically detect and correct exposure, white balance and calibrate your monitor so your images look great. Easily edit, enhance, and retouch up to seven different photos simultaneously.

waterfall brush photoshop free download sea wave brush photoshop free download water wave brush photoshop free download wave brush download photoshop grunge brush photoshop free download glow brush download photoshop glitter brush photoshop free download grain brush photoshop free download broken glass brush photoshop free download galaxy stars brush photoshop free download

**Color Correction Tools:** Color correction tools are greatly beneficial for editing photos and they make sure that your photos are given the required clarity. The tools available with Photoshop play a crucial role in editing and correcting an image. User-friendly interface and many other subtle tools like the "Navigate" option of the folder make Photoshop extremely practical for photographers. The extensive list of filters (based on light, color, texture, grayscale, and adjustment) available with the program simply makes it popular among all graphic designers. Anybody can get the edge over his/her competitor with the help of this tool that can process images in all types of media. Photoshop is the most famous and the most widely used image editing software in the world. Adobe Photoshop is an indispensable software to use if you are a professional graphic designer which can handle all kinds of raster images. Along with documents, photos, and illustrations, it is also used to create interactive web-based designs or create wallpapers for the desktop. Therefore, if you are interested to design a website or a brochure or create a trendy poster for the company, Photoshop is the most sought after tool. Along with the new version, Adobe also added a couple of intelligent search options on the help forums. There is a new "Ask an Expert" link. If you're looking for answers to a question that isn't answered by our experts, you can now post a new question on the forums. Users

can also search the forums by date or author. Our forums now have a dedicated Help Now topic where you can take advantage of expert knowledge in a single, well-designed topic.

A user-friendly, efficient, high-class and specific product that is easy to use is one of the most important a designer can have. This product is what can make Photoshop as the best photo editing software. With more than 700 million users of Photoshop around the world, it remains one of the most-popular tools in the global market. It serves as a foremost choice for photography and graphic designers, photo editors, artists, web designers and students. Countless artists find working in Photoshop as a creative space that just meets their design needs for a broader audience. It may sound like a simple issue but organizing the files of a project in a better way is essential for a designer who wants to keep in mind what needs to be redone first. The "Save" window is an extremely basic feature of Photoshop. By just pressing Ctrl+S, the files are saved in their original location, and the original photos appear on the same file with all the settings kept in the original. This also saves the original file location that saves time in finding and loading the file. The most outstanding feature of Photoshop is undoubtedly the background-saving function. It also allows the user to save the resource-heavy files in the background of the current file. This background file can be edited later on with any of the saving options and comes with a feature called "Save As" from which you can produce excellent-quality images from the saved file. With this, we can save our images in easy-to-view JPEG, TIFF, GIF, PNG, BMP and PSD.

| https://soundcloud.com/diniimatessr/full-movie-the-legend-of-bhagat-singh-720p                    |
|---------------------------------------------------------------------------------------------------|
| https://soundcloud.com/fitoutanlo1976/cubase-5-64-bit-torrent                                     |
| https://soundcloud.com/opiuaiouazs/passware-password-recovery-kit-enterprise-93-build-815-portabl |
| <u>e-64-bit</u>                                                                                   |
| https://soundcloud.com/gronekjardiq/audaces-vestuario-7-55-full-crack                             |
| https://soundcloud.com/anovtopro1975/batatyachi-chal-marathi-book-pdf-free-384                    |
| https://zeno.fm/radio/gambar-septictank-dan-resapan-dwg                                           |
| https://soundcloud.com/opojtriyaa/tally-shoper-9-pos-crack                                        |
| https://soundcloud.com/butkalerumm/dv15-mlk-mb-schematic-pdf-free                                 |
| https://soundcloud.com/quiwealingkand1971/diablo-3-offline-client-v-22-password                   |
| https://soundcloud.com/oydenmagicop/vyasa-mahabharata-in-telugu-pdf-free-download                 |
| https://soundcloud.com/jeltihigmanj/second-life-hack-v271-password                                |
| https://soundcloud.com/opojtriyaa/stat-transfer-free-download-full-version                        |
| https://soundcloud.com/acharfomallg/sparta-ion-software-hack                                      |

Post-edit effects can use one of three new adjustment layers that accompany each layer type. These new adjustment layers are appropriately named "Vignette," "Levels," and "Curves." These adjustment layers are just like any other layer but act as additions to the basic image. At this time they cannot be used on the background layer. The Capture Shadows menu was moved and gives you access to an array of new features using the Fill dialog box. Adjustment layers, the Layer Mask feature, and stacking view are all available to make better adjustments. This would be helpful in more experienced Digital Photo Professional users that want to get that good old-fashioned hand painted look when trying to create a background. The top 25 filters may get the same look, but are now grouped in folders. You take this approach for a number of reasons from most effective visual experimentation to grouping filters and tools together. Photoshop edit, view and share your work on virtually any device, providing screen sharing, audiovisual collaboration and true mobile editing. The lightweight editing and publishing features on the web and mobile make editing photos and other

high-res images fast and easy. With a powerful real-time PSD document for all your image and comp ideas, you'll need little or no additional design collateral. In addition to an advanced, powerful touchfriendly user interface, Photoshop CC lets you use it like a pen in any canvas through Adobe's innovative new Sensei – an intelligent, extendable AI assistant—that helps you find creative inspiration and complete your most difficult projects. Sensei will stay invisible in the background while you work, but its presence encourages collaboration, makes suggestions, and provides creative task completion progress indicators. This is the next generation of Adobe's industry-leading designer and editor, doing what Photoshop has always done, but new CSS and JavaScript here make it even smarter, more robust and responsive.

Adobe Elements is the perfect companion to Photoshop. You blend Elements' innovative features into your projects, and soon your workflow will be stronger than ever. Here are some of the new features found in the recent version of Adobe Elements (element.adobe.com) What's the best way to learn Photoshop on a budget? Start with the Complete Guide to Photoshop. In this comprehensive and affordable tutorial, learn the essentials of Photoshop, the Settings window, Using the Grid, Working with Resize, Cropping, and Rotating, Managing Your Images, Creating and Manipulating Layers, and more. Take a tour of Photoshop and see how its features are used to create amazing images by exploring the latest additions made to Photoshop (CS6). Learn easy-to-use commands and features, like the Photoshop Shape Layers panel, how to use masking, and many others. The Adobe Photoshop CS6 Desktop Quick Tour shows you the interface, settings, panels, layers, and commands in realtime as your slice through the application's features. A detailed tour of Photoshop that cofuses essential information from both the CS6 manual and the Photoshop CS6 user's guide. If you are new to Photoshop, start the QuickStart guide and get familiar with all the familiar tools and features, such as the **workspace**. To make things simple visually, you can create a new workspace, rename it or even delete the dedicated workspace. When it comes to the workspace, you can create a slideout panel by dragging it to the right side of the workspace. Step-by-step with images and tutorials are available at impur.com .